## **Module 8** 26h – juin INTRODUCTION JEE

Séance 1 JEE : Introduction Séance 2 JEE : Servlets Séance 3 JEE : Servlets asynchrone Séance 4 JEE : JSP Séance 5 JEE : JSP Séance 6 JEE : Pattern MVC2 / RequestDispatcher Séance 7 JEE : JSTL Séance 8 JEE : JSTL Séance 9 JEE : EL Séance 10 JEE : EL Séance 11 JEE : listener Séance 12 JEE : filtres Séance 13 JEE : WebSockets

# **Module 9** 26h – juillet DATASOURCE JNDI ET SÉCURITÉ JAAS

Séance 1 JEE : JNDI Séance 2 JEE : DataSource Séance 3 JEE : intégration DB (Tomcat) Séance 4 JEE : Intégration DB (Jboss) Séance 5 JEE : Intégration LDAP Séance 6 JEE : Intégration LDAP Séance 7 JEE : Sécu JAAS : méthodo+démo tomcat Séance 8 JEE : Sécu JAAS : Realm fichier + Basic Séance 9 JEE : Sécu JAAS : Realm DB + Form Séance 10 JEE : Sécu JAAS : programmation Séance 11 SYNTHESE

**Module 10** 1mois - août PROJET JEE

PROJET Java EE (création IHM Web) En binome – Durée 1 mois

**SOUTENANCES** Semaine du 7 au 11 septembre 2015 **Formation** Développeur Java Web **Mobile** 

**OBJIS Congo** Centre de formation d'excellence

Contact **00 242 490 55 12 contact@objis-congo.com 83 rue Ossele, Moungali Brazzaville** 

1ère année Saison 2014 - 2015

Programme détaillé

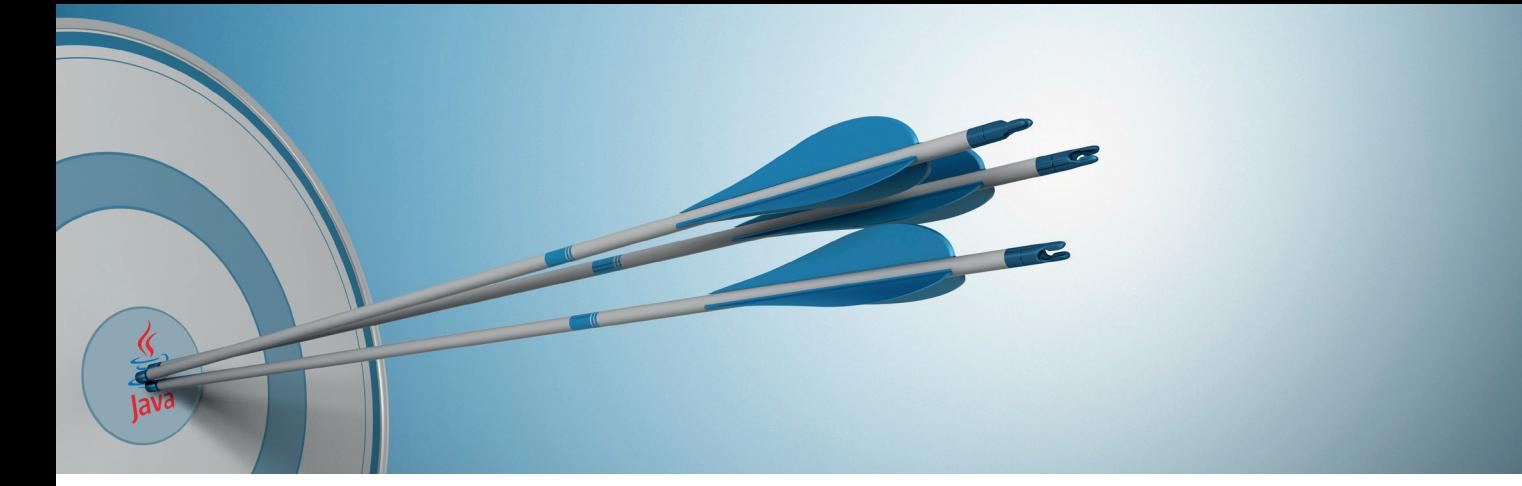

## **Module 1** 36h – novembre CONCEPTS OBJETS ÉLÉMENTAIRES

Séance 1 Le métier de Développeur Séance 2 5 atouts Java + 5 repères clés développeur Java Séance 3 Installation et analyse du JDK Séance 4 Premier programme java + Syntaxe (instruction, méthode) Séance 5 Syntaxe Java (création de methodes) Séance 6 Syntaxe Java (boucles) Séance 7 Syntaxe Java (types primitifs) Séance 8 Prise en main outil Eclipse +15 bonnes pratiques Séance 9 Génération documentation : outil javadoc.exe Séance 10 Création de classes et d'Objets Séance 11 Encapsulation (propriétés private, protected) Séance 12 Constructeur (définition + codage)

#### **Module 2** 27h – décembre CONCEPTS OBJETS AVANCÉS

Séance 1 Surcharge Séance 2 Héritage Séance 3 Héritage Séance 4 Redéfinition Séance 5 Interface : partie 1 Séance 6 Généricité : partie 1 Séance 7 Classe abstraite Séance 8 SYNTHESE : préparation Démo perso Séance 9 PRESENTATION DEMO PERSO

#### **Module 3** 36h – janvier COLLECTIONS ET ACCÈS BASE DE DONNÉES

Séance 1 Tableaux et Vecteurs Séance 2 l'interface Collection Séance 3 Collections ordonnées, sans doublons et tables de hachage Séance 4 L'objet Collections Séance 5 Initiation SGBGR Séance 6 Initiation SQI Séance 7 Initiation SQL Séance 8 Rapels Réseau : haut niveau Séance 9 Rapels Réseau : haut niveau Séance 10 JDBC : architecture Séance 11 JDBC : preparedStatement Séance 12 JDBC : rowset

**Module 4** 24h – fevrier INTERNATIONNALISATION, ENTRÉES-SORTIES, MULTITHREAD

Séance 1 RMI : architecture et mise en œuvre Séance 2 RMI : architecture et mise en œuvre Séance 3 I/O : Création fichier et répertoires Séance 4 I/O : Ecriture dans fichier Séance 5 Internationnalisation : partie 2 Séance 6 Internationnalisation : partie 2 Séance 7 Multithread : introduction Séance 8 Multithread : introduction Séance 9 Sécurité : Policy Séance 10 Sécurité : Policy Séance 11 Performance : jvisualvm Séance 12 Performance : jvisualvm

## **Module 5** 26h – mars CRÉATION APPLICATION JAVA AVEC SWING

Séance 1 SWING : architecture Séance 2 SWING : création d'une fenêtre Séance 3 SWING : composants de base Séance 4 SWING : notion de layout Séance 5 SWING : gestion évènements Séance 6 SWING : menus Séance 7 SWING : outils complémentaires Séance 8 SWING : architecture en couche Séance 9 SWING Séance 10 SWING Séance 11 SWING Séance 12 SWING Séance 13 SYNTHESE

**Module 6** 26h – avril INTRODUCTION JAVA EE 7

Séance 1 à 6 PROJET Java SE (SWING : création IHM) En binome. Durée 2 semaines Identification du projet Web Séance 7 UML – introduction projet informatique Séance 8 UML – 13 diagrammes Séance 9 UML – Focus diagramme cas d'utilisation Séance 10 UML – Focus diagramme de classe Séance 11 UML – Focus diagramme d'activité + séquence Séance 12 UML – TP Séance 13 UML – TP

**Module 7** 26h – mai PATTERN MVC2 ET CRÉATION APPLICATION WEB AVEC JSP, SERVLET, EL

Séance 1 Initiation protocole HTTP Séance 2 Initiation protocole HTTP Séance 3 Initiation HTML - Partie 1 Séance 4 Initiation HTML - Partie 2 Séance 5 Initiation HTML - Partie 3 Séance 6 Initiation Feuille de style CSS Séance 7 Initiation Feuille de style CSS - Design Séance 8 Initiation Feuille de style CSS – Design Séance 9 Initiation Javascript - Partie 2 Séance 10 Initiation Javascript - Partie 3 Séance 11 Initiation Javascript - Partie 3